# **JetViewSoft Versions Update von V1.50 auf V2.00**

Die Firma JETTER AG behält sich das Recht vor, Änderungen an ihren Produkten vorzunehmen, die der technischen Weiterentwicklung dienen. Diese Änderungen werden nicht notwendigerweise in jedem Einzelfall dokumentiert.

Dieses Handbuch und die darin enthaltenen Informationen wurden mit der gebotenen Sorgfalt zusammengestellt. Die Firma JETTER AG übernimmt jedoch keine Gewähr für Druckfehler oder andere daraus entstehende Schäden.

Die in diesem Buch genannten Marken und Produktnamen sind Warenzeichen oder eingetragene Warenzeichen der jeweiligen Titelhalter.

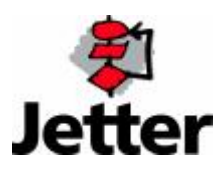

Auflage 1.00 **8.2.2006 / Printed in Germany** 

#### **Inhaltsverzeichnis**

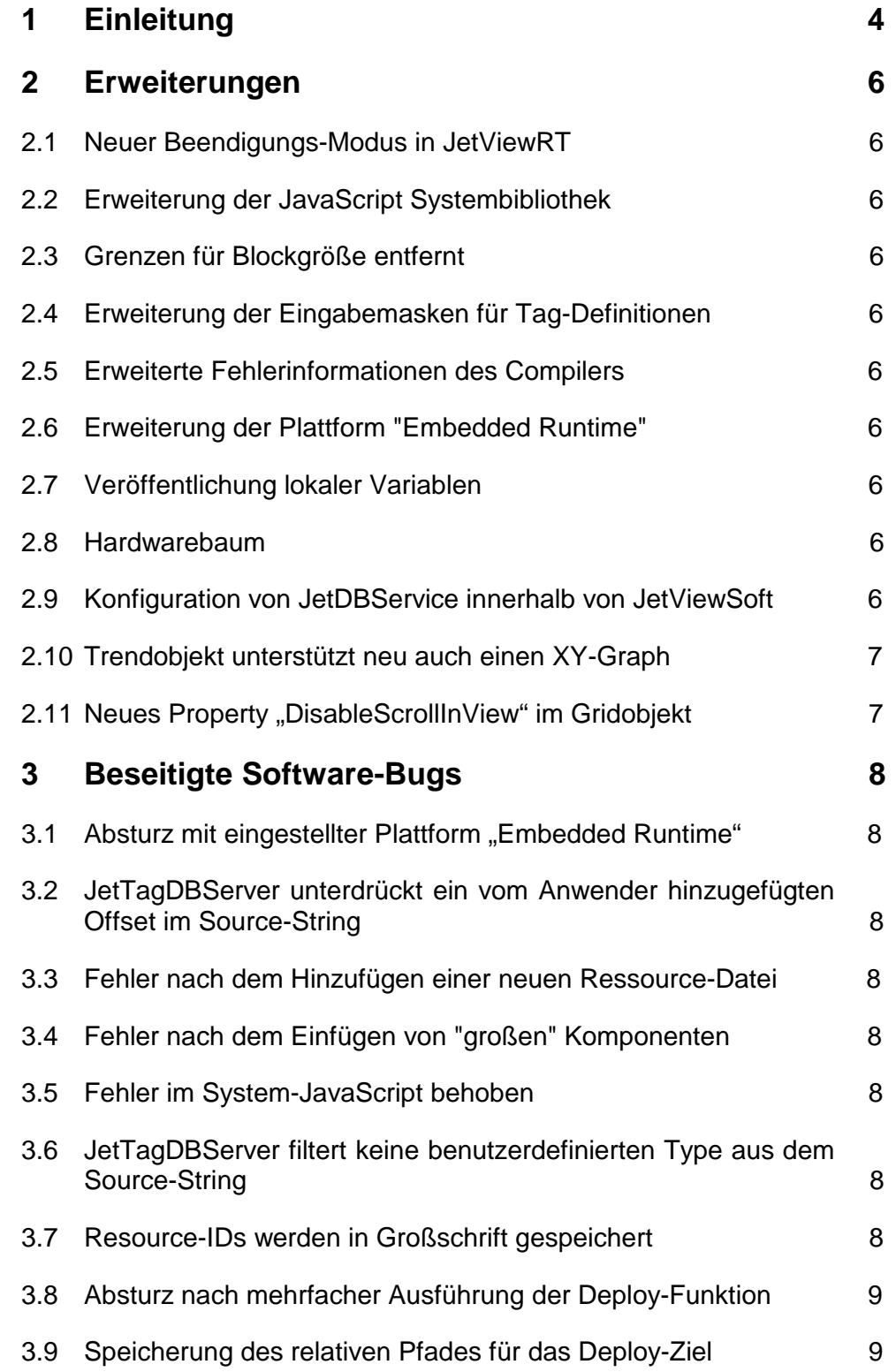

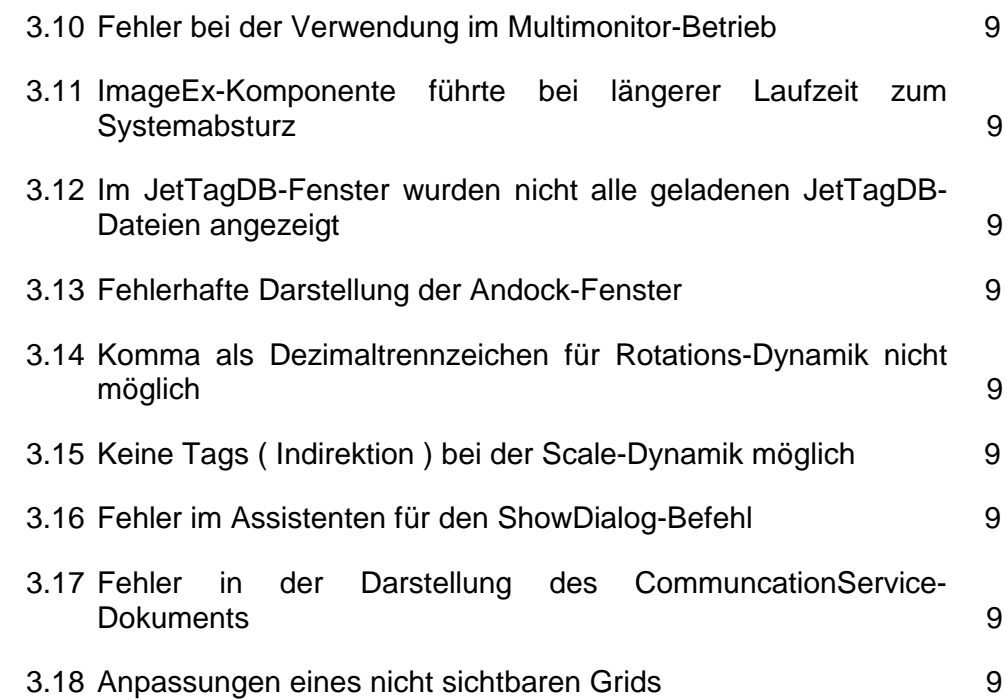

# **1 Einleitung**

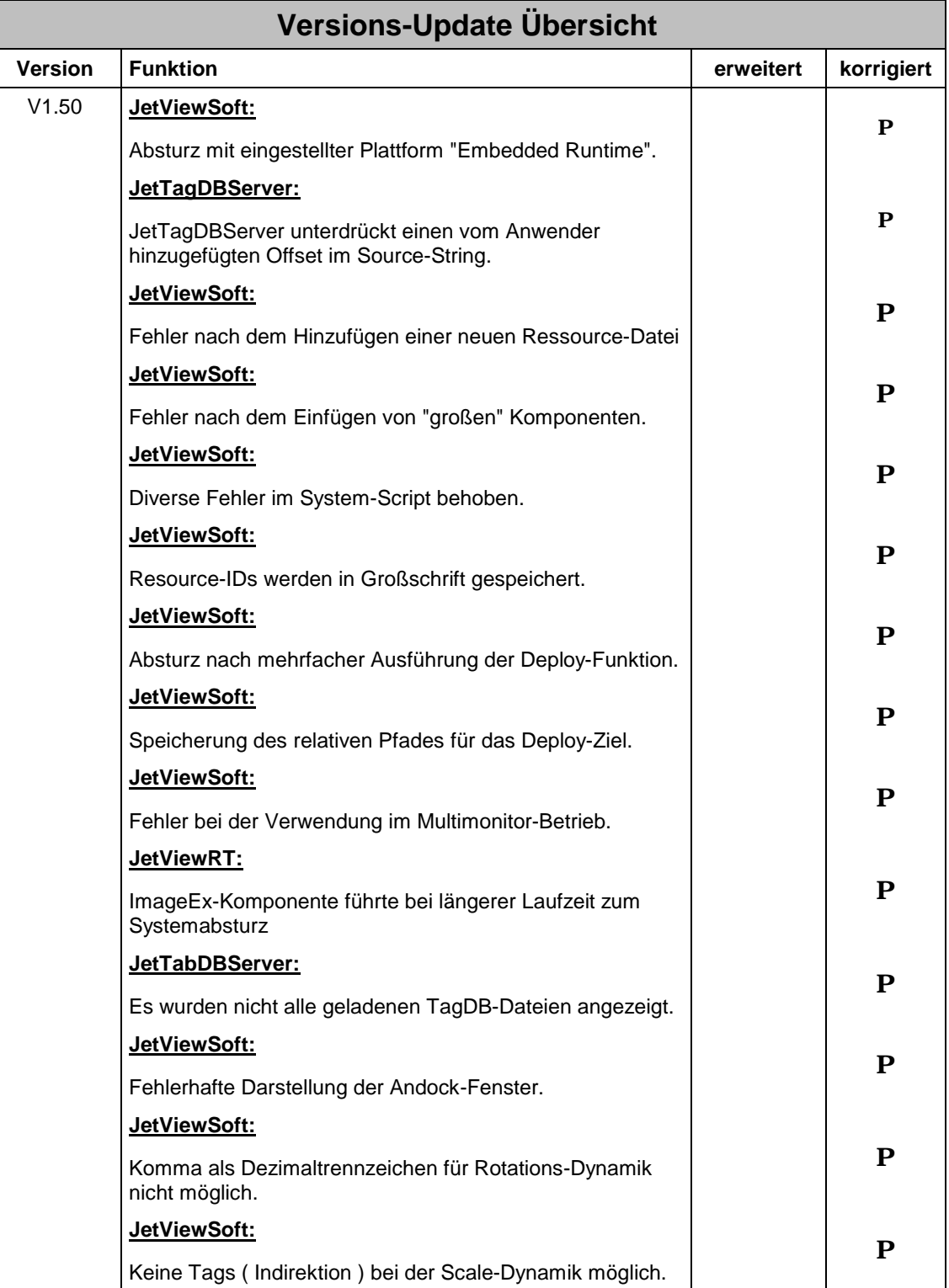

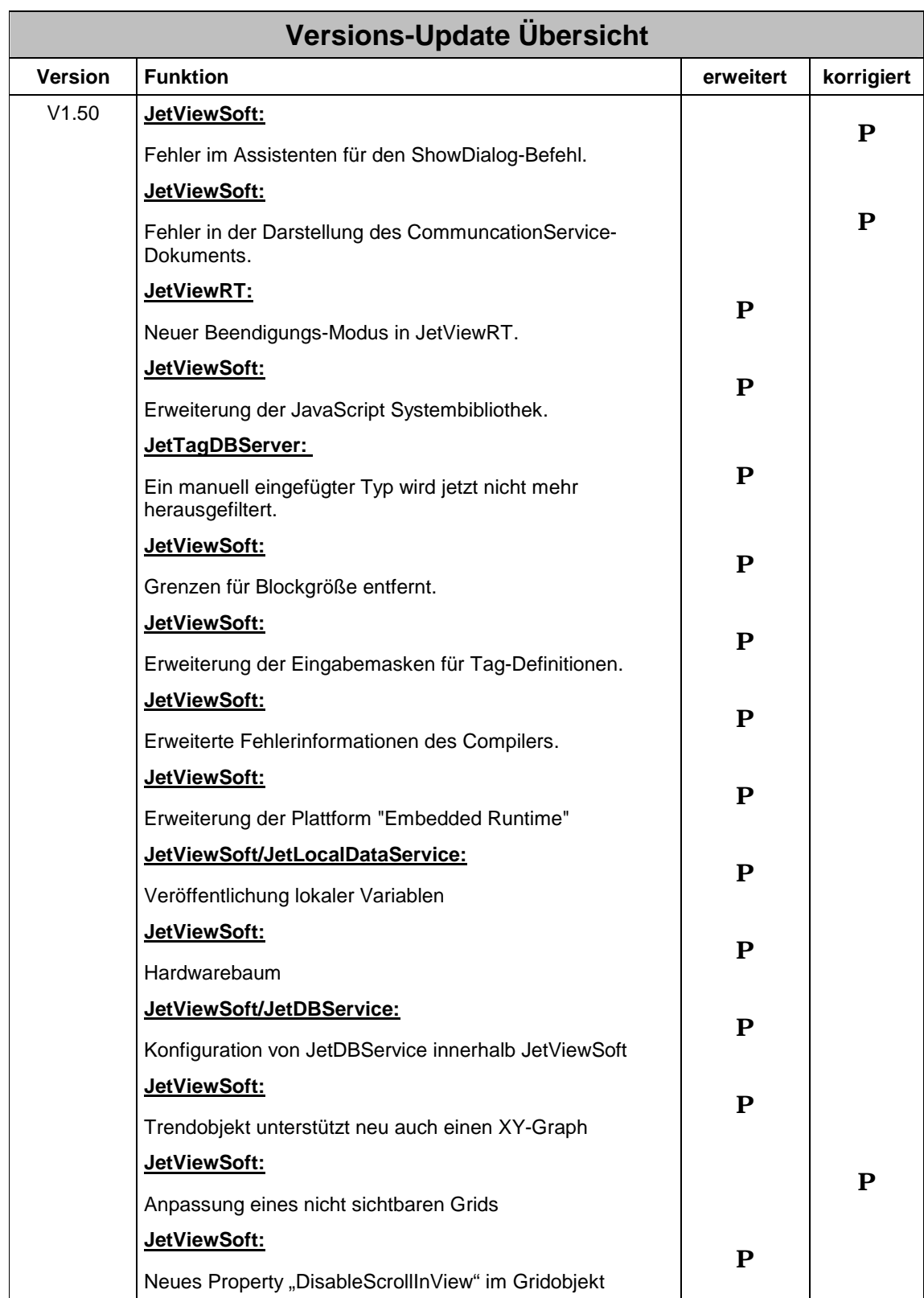

# **2 Erweiterungen**

### **2.1 Neuer Beendigungs-Modus in JetViewRT**

Beendet ein Anwender JetViewRT, so erscheint, bei konfigurierten Passwort, ein Dialog. Dieser bietet dem Anwender an JetViewRT wie bisher zu beenden oder es nur zu minimieren. Im letzteren Fall kann der Anwender zu Windows wechseln ohne JetViewRT beenden zu müssen.

# **2.2 Erweiterung der JavaScript Systembibliothek**

Die Funktion JVChangePassword() erlaubt es zur Laufzeit das Passwort zum Beenden von JetViewRT zu ändern.

# **2.3 Grenzen für Blockgröße entfernt**

Die Blockgröße bei Tags ist nicht mehr auf 20 begrenzt. Es können Blöcke mit beliebiger Größe definiert werden.

# **2.4 Erweiterung der Eingabemasken für Tag-Definitionen**

Die Eingabemasken unterstützen jetzt Definition von Register-Bits und von mehrdimensionalen Feldern.

## **2.5 Erweiterte Fehlerinformationen des Compilers**

Die Informationen zur Lokalisierung von Fehlern wurden erweitert.

# **2.6 Erweiterung der Plattform "Embedded Runtime"**

Der Funktionsumfang und die Integration der "JetView Embedded Runtime" Plattform wurde erheblich erweitert.

# **2.7 Veröffentlichung lokaler Variablen**

Die von JetLocalDataService verwalteten Variablen können nun neu auch veröffentlicht werden. Innerhalb eines Communication Services kann der jeweiligen Integer- und Floatvariablen eine Registernummer zugewiesen werden, unter welcher Sie über Netzwerkkommandos von einem JetControl aus über Ethernet gelesen und beschrieben werden können.

#### **2.8 Hardwarebaum**

Nebst des Projektbaumes steht neu ein Hardwarebaum zu Verfügung, in welchem sämtliche im Projekt verwendeten "Hardwareobjekte" definiert werden können wie zum Beispiel angeschlossene JetControls bzw. lokalen Datenserver. Innerhalb des Projektes kommen dann nur noch der Referenzstring zu der jeweiligen Hardware zum Einsatz.

# **2.9 Konfiguration von JetDBService innerhalb von JetViewSoft**

Die Konfiguration von JetDBService erfolgt nun neu auch innerhalb von JetViewSoft. Der Projektbaum wurde dahingehend erweitert. Innerhalb der Definition der Transaktionen sowie der Kommunikationskanäle kommen Hardwarereferenzen sowie auch neu nicht mehr Registeradressen, sondern Variablen zum Einsatz, welche in Communication Services definiert werden. Eine Konvertierung alter Projektdefinitionsdateien wurde implementiert.

# **2.10 Trendobjekt unterstützt neu auch einen XY-Graph**

Das Trendobjekt wurde dahingehend erweitert, dass darin auch ein gewöhnlicher XY-Graph dargestellt werden kann. Die darzustellenden Daten kommen dabei entweder aus einer Datenbank oder aus den Registern der angeschlossenen Steuerung.

#### **2.11 Neues Property "DisableScrollInView" im Gridobjekt**

Das Gridobjekt bietet ein neues Property genannt "DisableScrollInView" an, welche als Default auf "False" gesetzt ist. Ist es auf "True" gesetzt, so wird beim Klicken auf eine Zelle dieselbige nicht mehr automatisch in den sichtbaren Bereich gescrollt. Dies findet vor allem dann Anwendung, wenn bei einem Touchscreen sämtliche Zellen des Grids dargestellt werden und man deshalb dieses Scrollen unterdrücken möchte. Bislang musste man das Objekt dazu immer etwas größer zeichnen, was jedoch wieder einen unschönen Rand verursachte.

# **3 Beseitigte Software-Bugs**

#### **3.1 Absturz mit eingestellter Plattform "Embedded Runtime"**

Ist als Plattform "Embedded Runtime" eingestellt, so kommt es zum Absturz von JetViewSoft, wenn versucht wird einen Event-Handler zu löschen.

## **3.2 JetTagDBServer unterdrückt ein vom Anwender hinzugefügten Offset im Source-String**

Wurde ein Tag vom JetTagDBManger in ein CommunicationService übernommen und nachträglich mit einem Offset versehen, so wurde dieser Offset nicht vom Compiler übernommen.

vorher: <JW:DTAG name='P%[Hein.Debug].nTabBase+1'> => <JW:DTAG name='PR100'> jetzt: <JW:DTAG name='P%[Hein.Debug].nTabBase+1'> => <JW:DTAG name='PR100+1'>

#### **3.3 Fehler nach dem Hinzufügen einer neuen Ressource-Datei**

Wurde einem Projekt eine weitere Ressource-Datei hinzugefügt, so wurde diese auch sofort aktiv gesetzt. Das hatte zur Folge, dass bestehende Ressource Konfigurationen verloren gingen. Das sofortige aktiv Schalten erfolgt jetzt nur noch bei der ersten Ressource-Datei im Projekt.

#### **3.4 Fehler nach dem Einfügen von "großen" Komponenten**

Wurden Komponenten in eine Seite eingefügt, deren Ausdehnung größer als die Seite selbst ist, so wurde die Ausdehnung der Seite automatisch vergrößert. Dadurch wurden die neue Komponente, als auch bereits bestehende Komponenten, auf negative Koordinaten verschoben.

#### **3.5 Fehler im System-JavaScript behoben**

Fehler, die unter bestimmten Bedingungen bei der Darstellung einer I/O-Dynamik das System zum Absturz brachten, wurden beseitigt.

Wurde der Funktion "JVCreateBlockString()" ein Array mit einer 0 im ersten Feldindex übergeben, so wurde diese 0 nicht in den zurückgelieferten BlockString eingetragen.

#### **3.6 JetTagDBServer filtert keine benutzerdefinierten Type aus dem Source-String**

Der JetTagDBServer filterte bisher alle unbekannten Attribute eines Source-Strings heraus. Dadurch konnten neue Typinformation nicht manuell vom Anwender eingetragen werden. Da im Compiler diese Informationen nicht berücksichtigt werden konnten, kam es zu Fehlfunktionen. Der TagDBServer reicht jetzt alle unbekannten Attribute ungefiltert durch.

#### **3.7 Resource-IDs werden in Großschrift gespeichert**

Recource-IDs sind bisher Case-Sensitive gewesen. Dies führte oftmals zu schwierig zu lokalisierende Fehler. Die IDs werden jetzt beim Speichern automatisch in Großbuchstaben umgewandelt.

#### **3.8 Absturz nach mehrfacher Ausführung der Deploy-Funktion**

Fehler behoben

#### **3.9 Speicherung des relativen Pfades für das Deploy-Ziel**

Bisher ging der Pfad beim Deploy-Target "File System" durch ein Umkopieren auf einen andern PC verloren. Durch die Speicherung als relativen Pfad können Projekte jetzt besser weiter gegeben werden.

#### **3.10 Fehler bei der Verwendung im Multimonitor-Betrieb**

Bei Verwendung von JetViewSoft im Multimonitor-Betrieb wurden einige Elemente der Benutzeroberfläche nicht korrekt dargestellt.

#### **3.11 ImageEx-Komponente führte bei längerer Laufzeit zum Systemabsturz**

Fehler wurde behoben.

#### **3.12 Im JetTagDB-Fenster wurden nicht alle geladenen JetTagDB-Dateien angezeigt**

Fehler wurde behoben.

#### **3.13 Fehlerhafte Darstellung der Andock-Fenster**

Beim Vergrößern des JetTagDB-Andockfensters wurde ein unterhalb liegendes Andockfenster nicht korrekt dargestellt.

#### **3.14 Komma als Dezimaltrennzeichen für Rotations-Dynamik nicht möglich**

Bei den Faktor/Offset Werten für die Rotations-Dynamik konnte kein Komma als Dezimaltrennzeichen verwendet werden.

#### **3.15 Keine Tags ( Indirektion ) bei der Scale-Dynamik möglich**

Bei der Scale-Dynamik konnten für die Y-Werte kein Tag angegeben werden.

#### **3.16 Fehler im Assistenten für den ShowDialog-Befehl**

Der Assistent für den ShowDialog-Befehl erzeugte eine fehlerhafte Zeile im JavaScript.

#### **3.17 Fehler in der Darstellung des CommuncationService-Dokuments**

Im CommunicationService Dokument wurde nach einer Kopier/Einfüge Aktion des Anwenders in der letzten Zeile eine neue Zeile eingefügt aber nicht vollständig dargestellt.

#### **3.18 Anpassungen eines nicht sichtbaren Grids**

Ist ein Grid beim Laden einer HTML-Seite noch nicht sichtbar, so blieben sämtliche Methodenaufrufe zu deren Anpassung wirkungslos, unter anderem auch dann, wenn ein Spaltenname aus einer Ressource geladen werden sollte.